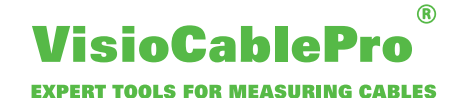

## **Обзор сценариев передачи базы данных**

**Сценарий № 1:** Измерительный прибор не имеет подключения к базе данных. Результаты измерений могут быть экспортированы в отдельный файл, который будет заново переписан после каждого измерения. У клиента есть возможность доступа к этому файлу или содержащимся в нем данных, чтобы их самостоятельно анализировать или сохранить.

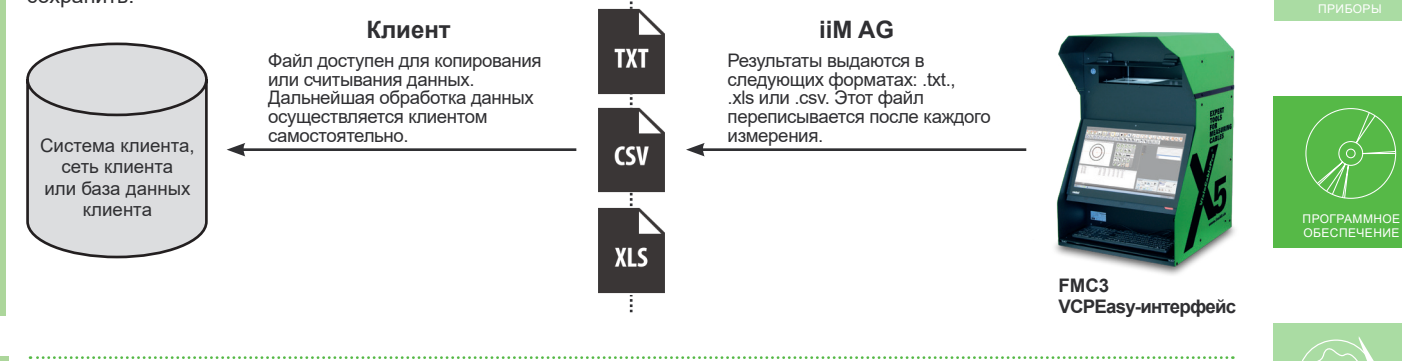

**Сценарий № 2:** Клиент уже использует существующую базу данных, и ему необходимо подключение к измерительному прибору VCPX5 для отправки контрольных планов, логистических данных и проверочных характеристик. Таким образом, правильный артикул может быть выбран непосредственно на приборе VCPX5. После проведения измерения его результаты посылаются в специальную базу данных клиента. В случае, если клиент дополнительно использует CAQ-Систему, то эти данные могут анализироваться дальше (составление диаграмм, тенденций развития).

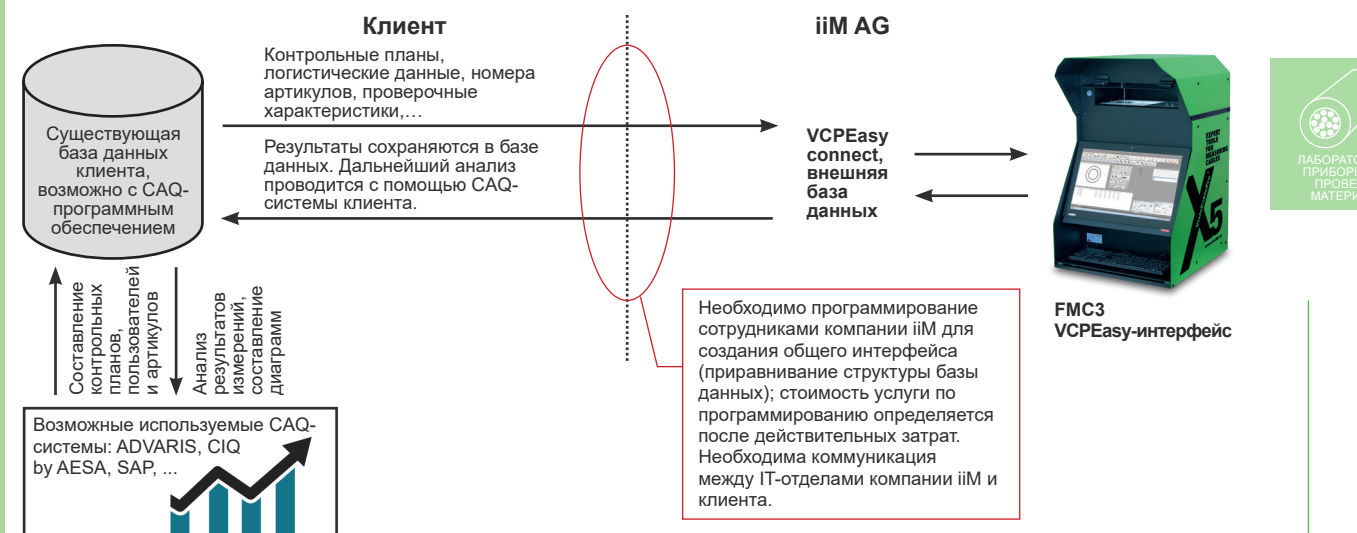

**Сценарий № 3:** Заказчик использует комплексное решение, предлагаемое компанией iiM, которое состоит из iiM базы данных и iiM CAQ-ПО ProCable3. Другие измерительные приборы, как, например, измерение мостов сопротивления или проверка растяжки могут быть интегрированы дополнительно. Также и здесь есть возможность сохранять и анализировать полученные результаты измерений.

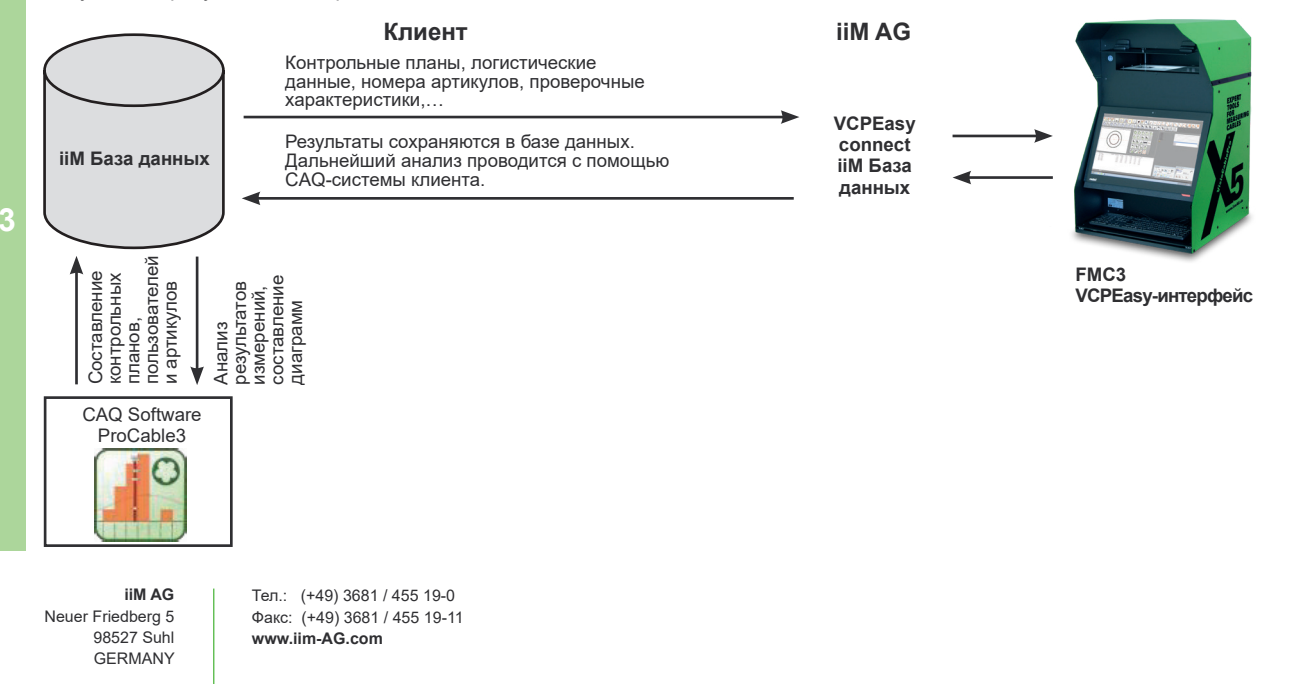

**2**